OACIS

Open Architecture Control Integrated System

# **Maintenance Instruction**

Version 02.04

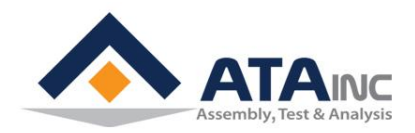

www.atainc.com ata@atainc.com **All Rights Reserved** 

## **CONTENTS**

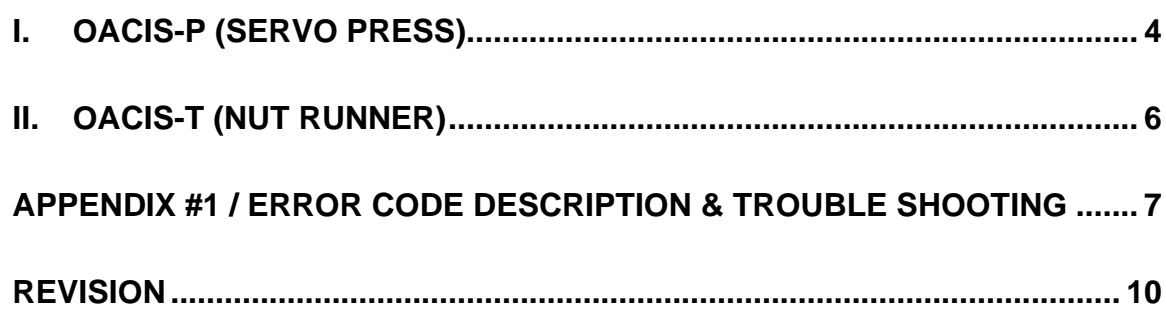

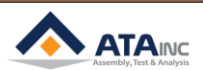

E,

# *WARRANTY*

**ATA's exclusive warranty is one year from date of sale by ATA. ATA shall not be responsible for warranty, repair or other claims regarding the products that are not properly handled, stored, installed, operated and maintained per ATA's instructions.**

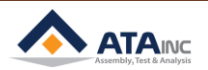

### <span id="page-3-0"></span>**I. OACIS-P (SERVO PRESS)**

**A. Overview**

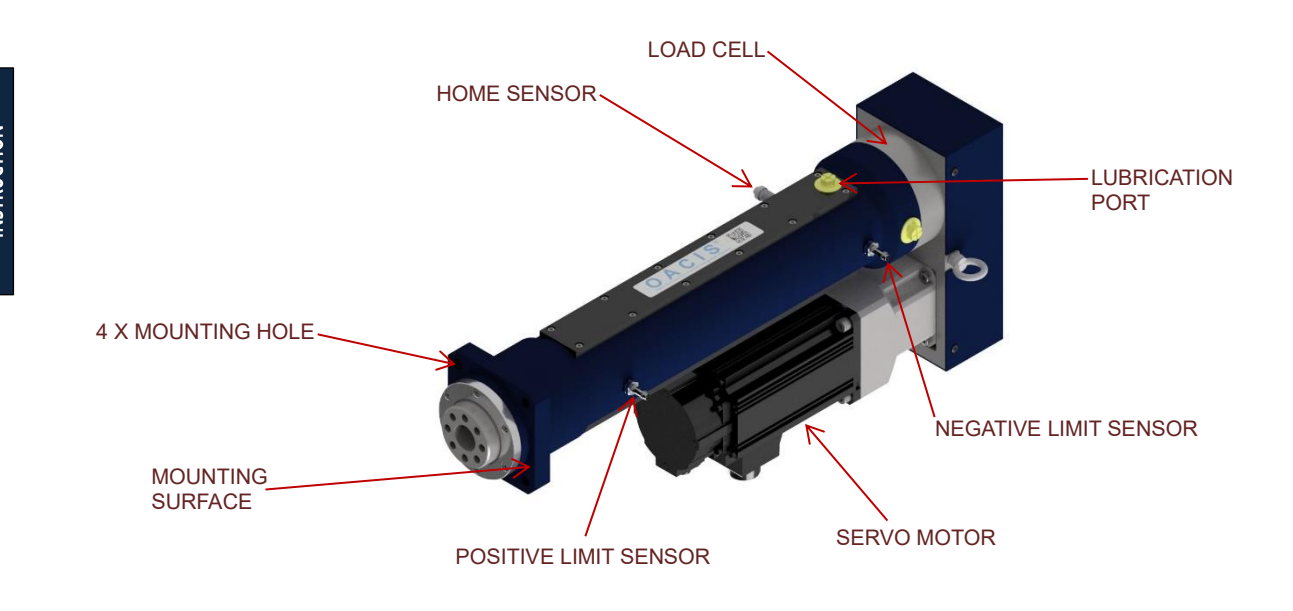

#### **B. Installation**

- You can find each model's dimensional drawings at the below link.
	- ➢ <http://atainc.com/en/Support/Download03.html>

#### **C. Lubrication**

- It is generally necessary to replenish grease on a regular basis.
- ⚫ Lubrication Management
	- ➢ Grease Type: NLGI(National Lubricating Grease Institute) 2
	- ➢ Injection Volume: Max 1cc per month

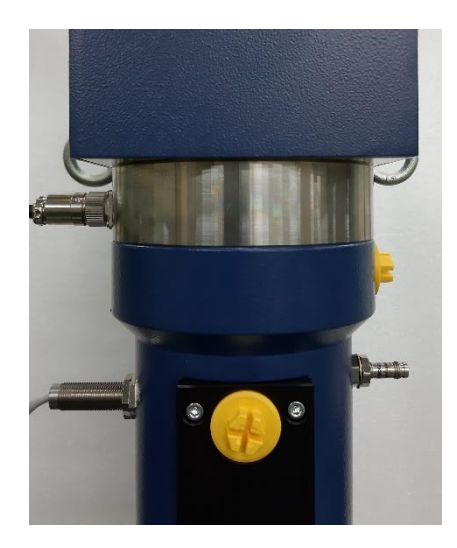

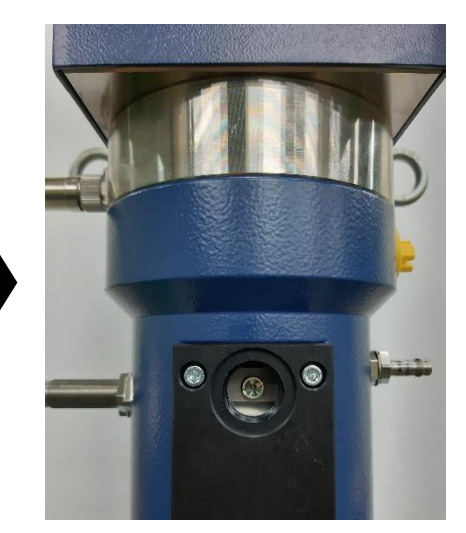

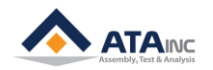

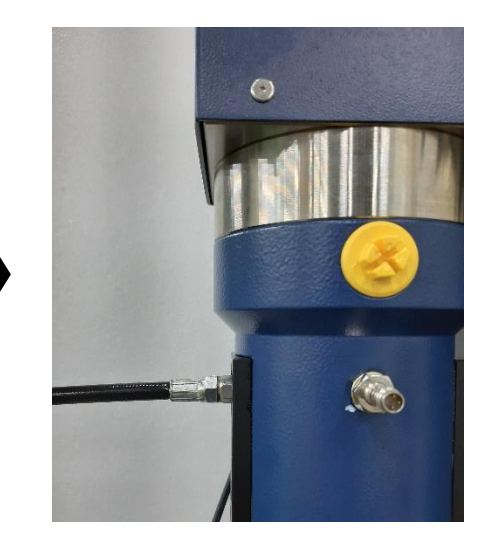

# **INSTALLATION AND**

#### **Lubrication Port #1**

- Lack of lubrication will shorten the life of the system, increase tolerance and etc.
- ⚫ Contaminated lubrication is as bad as no lubrication.
- It is strongly recommended to cycle the system regularly even there is no production to keep lubrication in the system.

#### **D. Operating Environment**

- ⚫ Operating the System outside of the following ranges may result in malfunction of the Servomotor.
	- ➢ Ambient operating temperature: 0 to 40℃ (the temperature at a point 5cm from the Servomotor)
	- ➢ Ambient operating humidity: 85% RH max. (with no condensation)
	- ➢ Atmosphere: No corrosive gases.

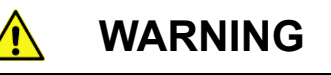

- **1. Do not apply commercial power directly to the Servomotor. It may result in fire.**
- **2. Do not dismantle or repair the product. It may result in electric shock or injury.**
- **3. Do not assemble the sensors into a servopress with OACIS power on.**

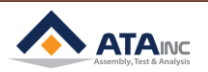

#### <span id="page-5-0"></span>**II. OACIS-T (NUT RUNNER)**

**A. Overview**

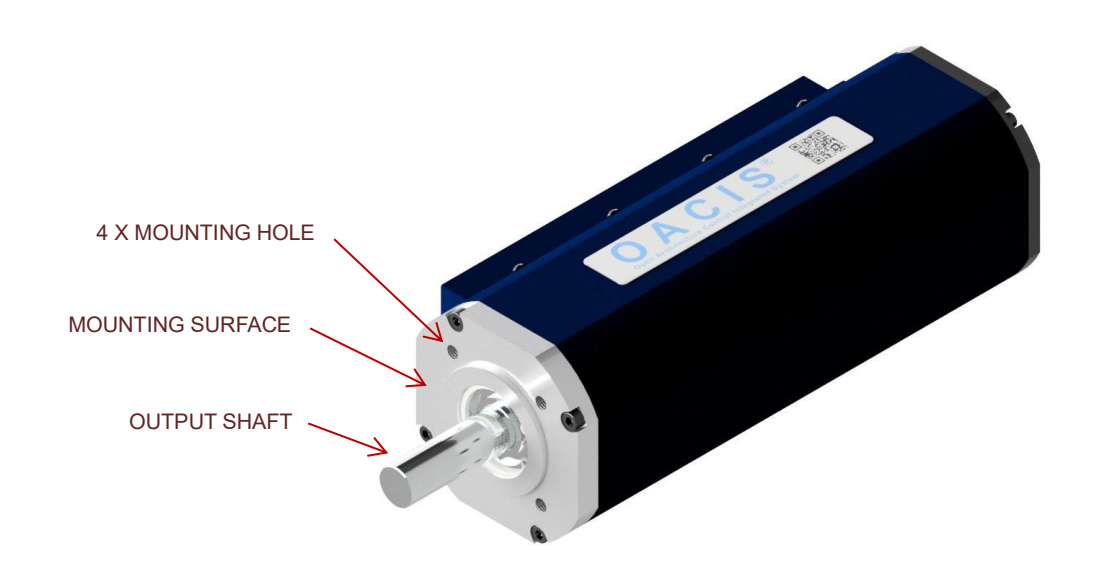

#### **B. Installation**

- You can find each model's dimensional drawings at the below link.
	- ➢ <http://atainc.com/en/Support/Download03.html>
- ⚫ **Four Mounting Bolts need to be tightened equally with proper torque.**

#### **C. Operating Environment**

- ⚫ Operating the System outside of the following ranges may result in malfunction of the Servomotor.
	- ➢ Ambient operating temperature: 0 to 40℃ (the temperature at a point 5cm from the Servomotor)
	- ➢ Ambient operating humidity: 85% RH max. (with no condensation)
	- ➢ Atmosphere: No corrosive gases.

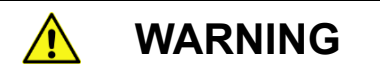

- **1. Do not apply commercial power directly to the Servomotor. It may result in fire.**
- **2. Do not dismantle or repair the product. It may result in electric shock or injury.**

#### **APPENDIX #1 / ERROR CODE DESCRIPTION & TROUBLE SHOOTING**

<span id="page-6-0"></span>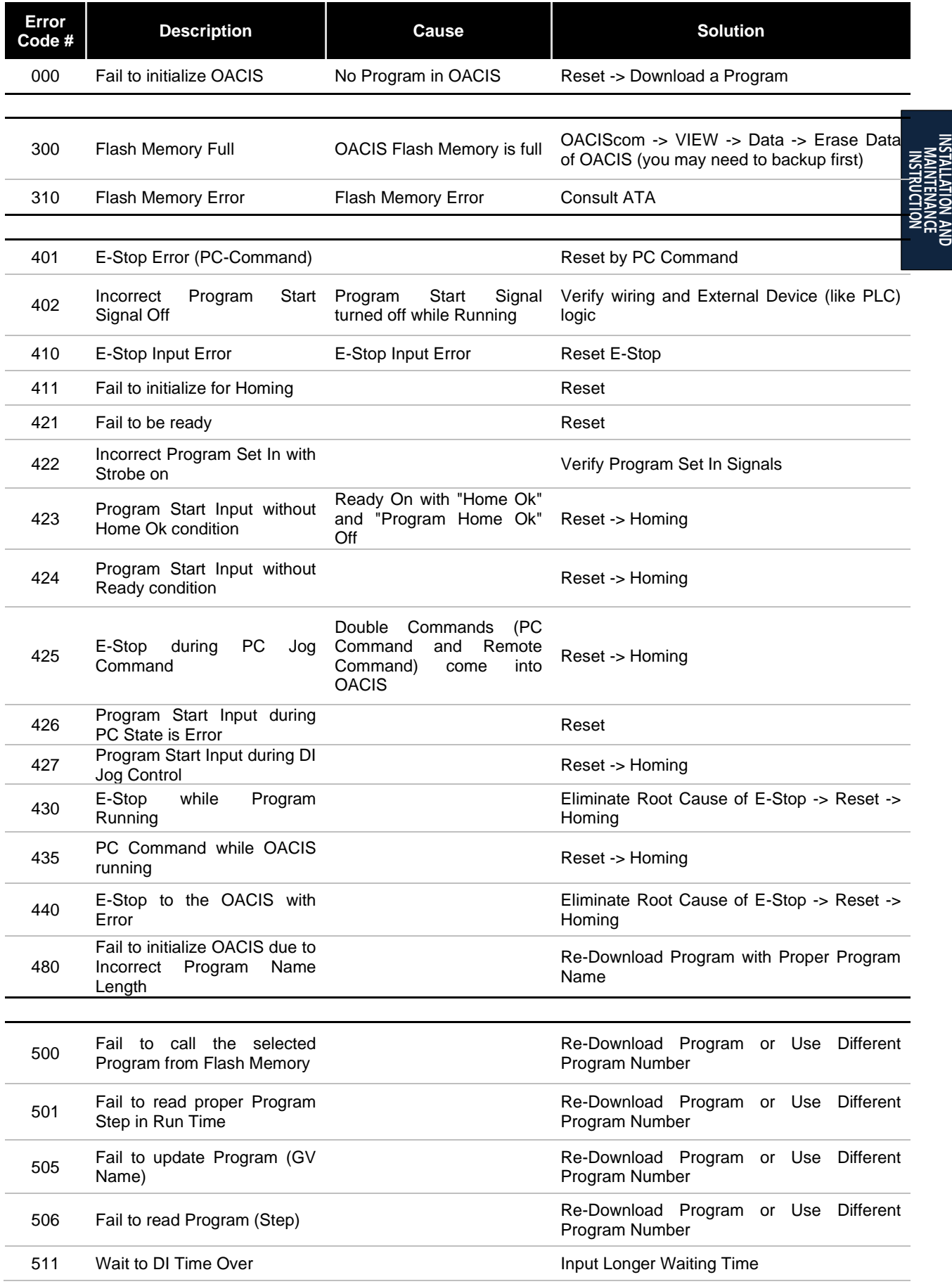

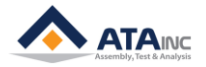

## **8 APPENDIX #1 / ERROR CODE DESCIPTION & TROUBLE SHOOTING**

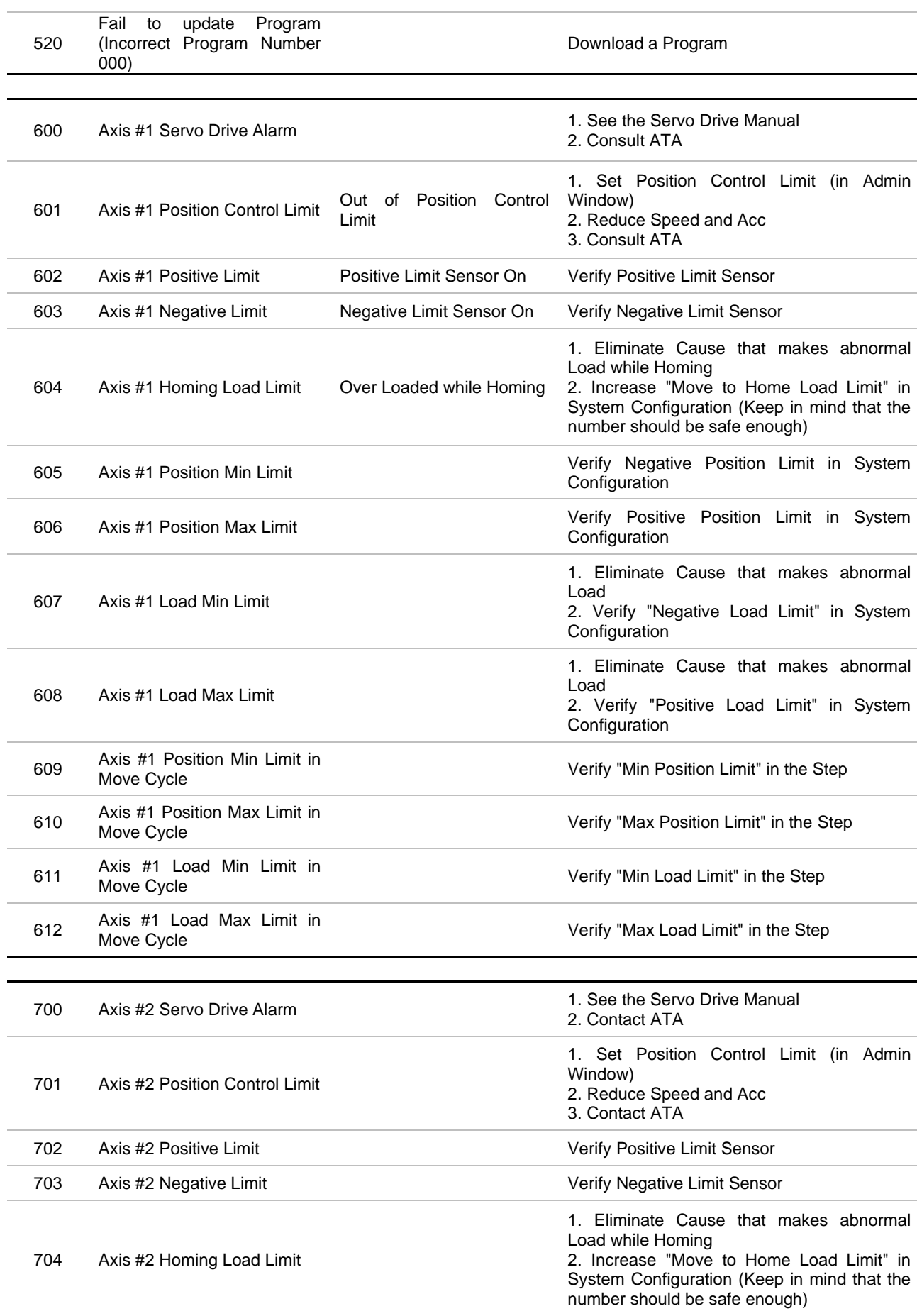

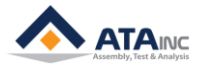

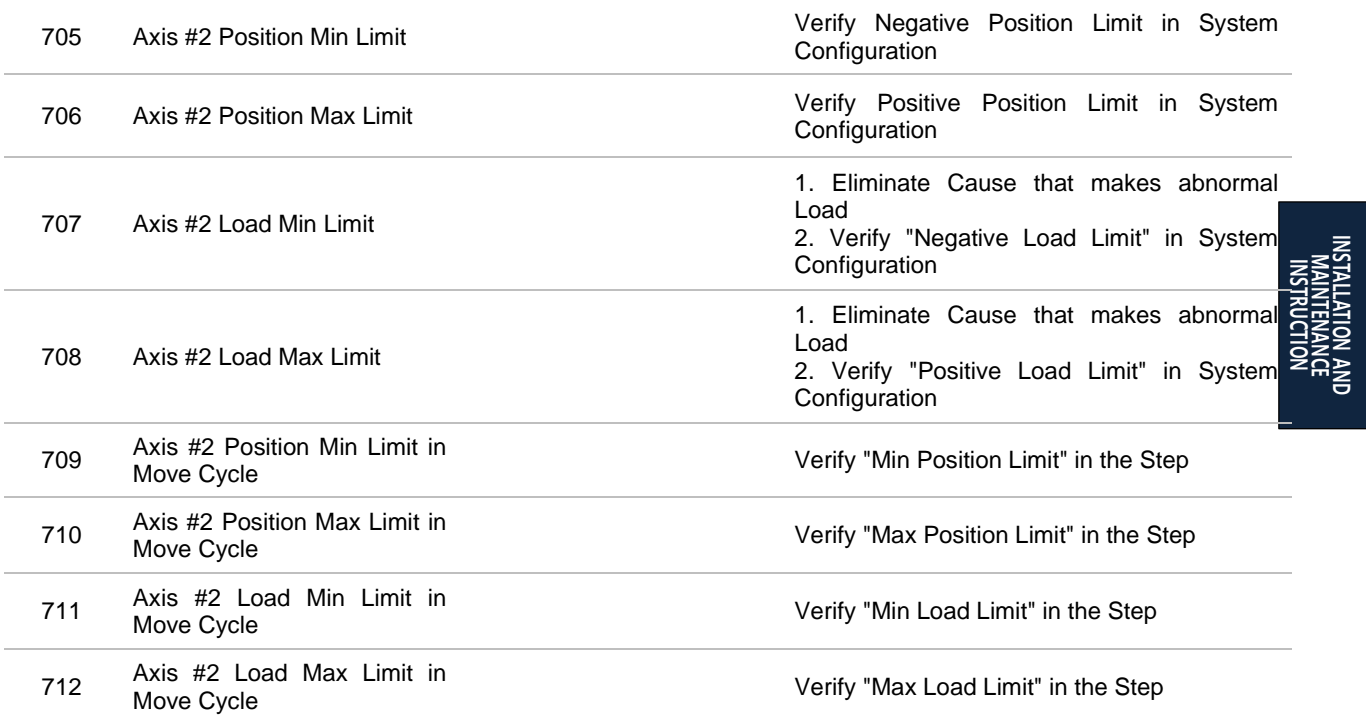

**INSTALLATION AND**

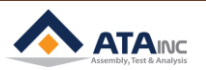

#### **REVISION**

- <span id="page-9-0"></span>**v01.00: Engineering Released**
- **v01.10: IX.B.2 was +Vcc (24V)**
- **v01.20: Appendix #1 Added**
- **v01.31: Detailed Comments for wiring Added**
- **v01.32: Updated OACIS Exterior Dimensions**
- **v01.33: Correct VIII.A.4**
- **v01.35: OACIS-P(ServoPress) Warning 3. Added**
- **v01.36: Document Format Updated**
- **v01.37: Correct IX.B**
- **v01.38: Correct IX.C**
- **v01.39: A few items Updated**
- **v01.40: Document Format Updated**
- **v01.41: "Headers & Footers" Format Updated**
- **v01.42: Image Size & Resolution Updated**
- **v01.43: Tips on Servo Wiring Added**
- **v01.44: Image on Servo Connections Added**
- **v02.00: Installation and Maintenance Manuals Separated.**
- **v02.01: Injection Volume in I.C Modified.**
- **v02.02: All Contents Downsized.**
- **v02.03: Page format Updated**
- **v02.04:** 
	- **-. Images in I & II Updated**
	- **-. One lubrication port in I Removed**